Наказ / розпорядчий документ Відділ освіти Новокаховської міської ради

(найменування головного розпорядника коштів місцевого бюджету)

 $15.12.2020$  No 328

## ПАСПОРТ бюджетної програми місцевого бюджету на 2020 рік

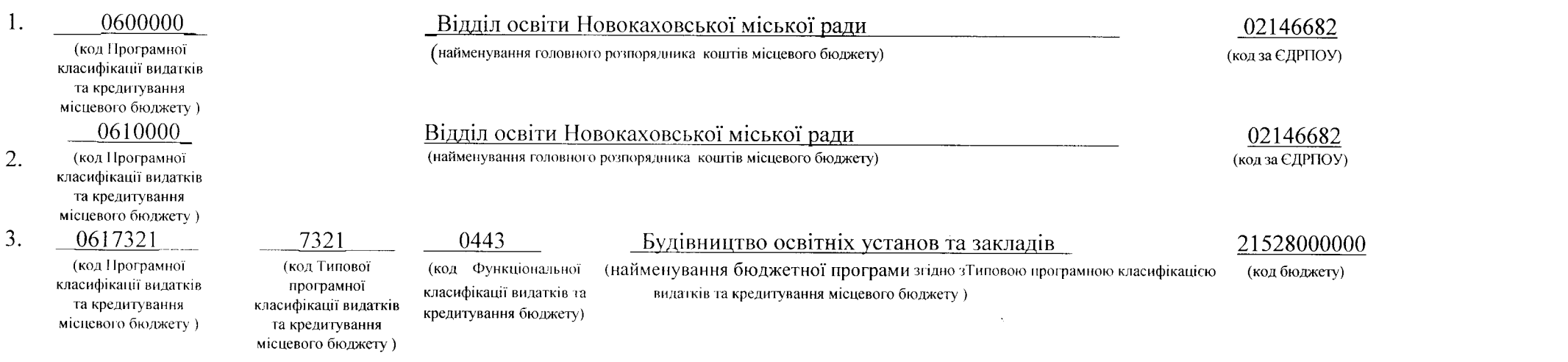

4. Обсяг бюджетних призначень / бюджетних асигнувань 7638008.00 гривень, у тому числі загального фонду гривень та спеціального фонду 7638008,00 гривень.

5. Підстави для виконання бюджетної програми

Бюджетний кодекс України (Закон від 08.07.2010 № 2456-УІ);

Закон України «Про місцеве самоврядування в Україні» від 21.05.1997 № 280/97-ВР;

Наказ Міністерства фінансів України від 26.08.2014 № 836 «Про деякі питання запровадження програмно-цільового методу складання та виконання місцевих бюлжетів»:

Наказ Міністерства фінансів України від 27.07.2011 року № 945 «Про затвердження Примірного переліку результативних показників бюджетних програм для місцевих бюджетів за видатками, що можуть здійснюватися з усіх місцевих бюджетів»;

Міська програма розвитку освітньої галузі на 2020-2022 роки, рішення міської ради від 12.12.2019 р. № 2435 (зі змінами);

Рішення міської ради від 24.12.2019 року № 2585 "Про бюджет Новокаховської міської об"єднаної територіальної громади на 2020 рік" Рішення Новокаховської міської ради від 13.02.2020 року № 2624, від 09.04.2020 рок № 2802, від 18.06.2020 року № 2946, від 06.08.2020 року № 3078, від 03.09.2020 року № 3109, від 15.10.2020 року № 3212, від 10.12.2020 року № 56 "Про внесення змін до рішення міської ради від 24.12.2019 року № 2585 "Про бюджет Новокаховської міської об"єднаної територіальної громади на 2020 рік";

6. Целі державної політики, на досягнення яких спрямована реалізація бюджетної програми

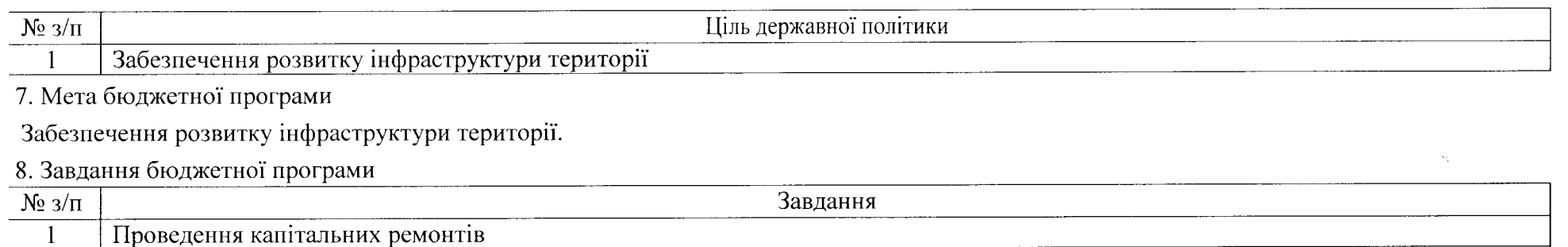

 $\Delta$ 

Забезпечення реконструкції об'єктів  $\overline{2}$ 

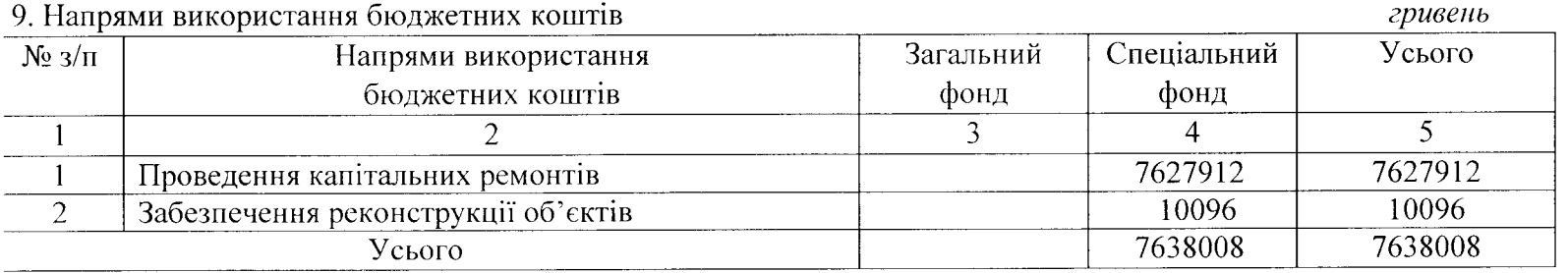

## 10. Перелік місцевих/регіональних програм, що виконуються у складі бюджетної програми: гривень Спеціальний фонд  $V<sub>Cb</sub>$  $\overline{N_2 \frac{3}{\pi}}$ Найменування місцевої/регіональної Загальний фонд програми  $\overline{2}$  $\overline{3}$  $\overline{4}$  $\overline{5}$  $\mathbf{1}$ 6830877 «Міська програма розвитку освітньої галузі 6830877 на 2020-2022 роки  $\mathbf{1}$ 6830877 6830877 Усього

11. Результативні показники бюджетної програми

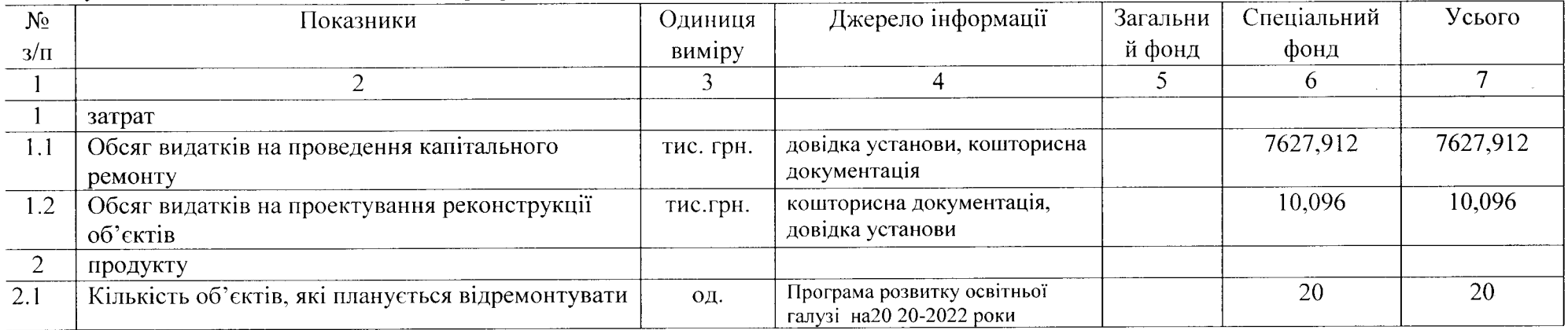

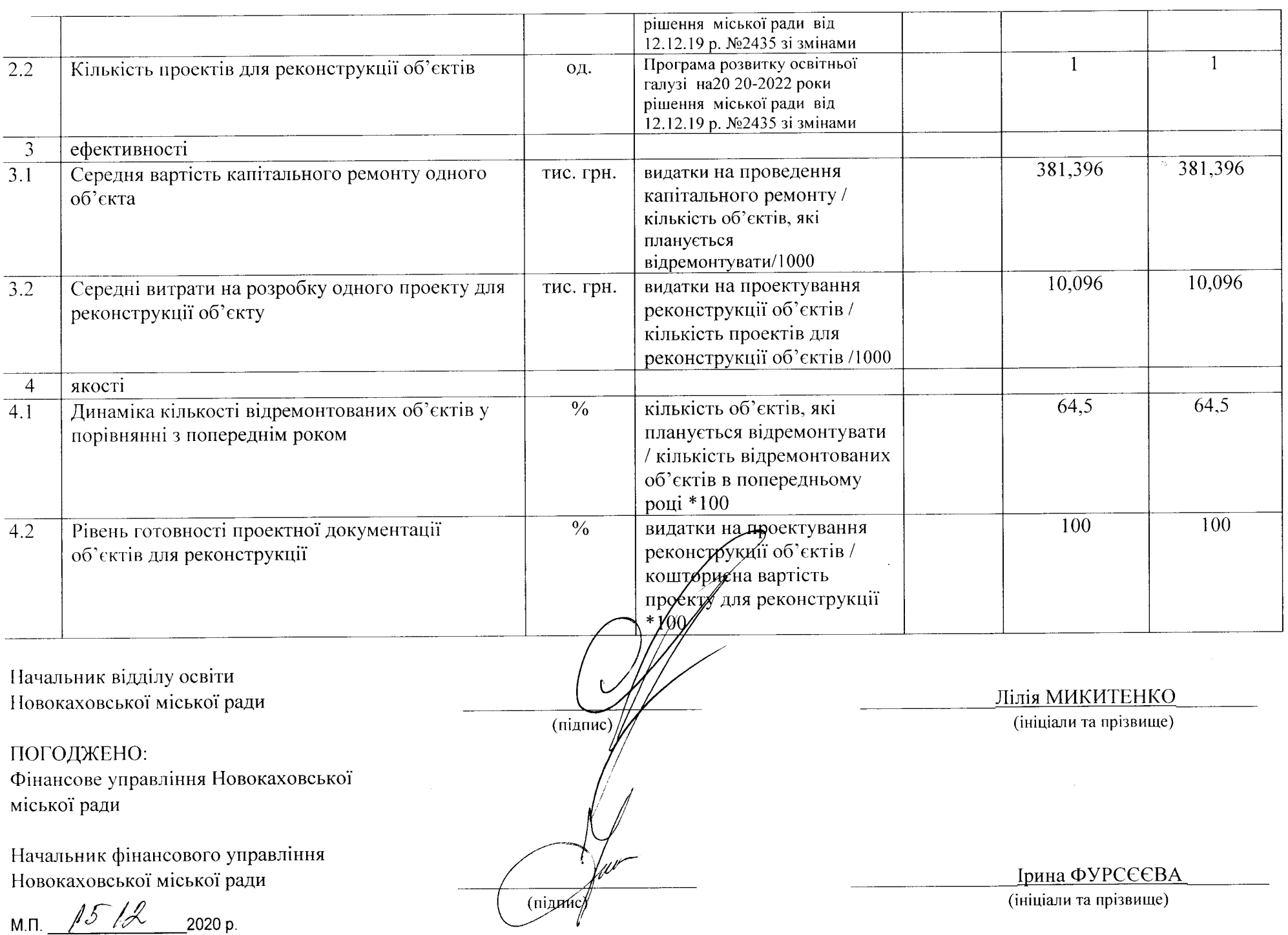